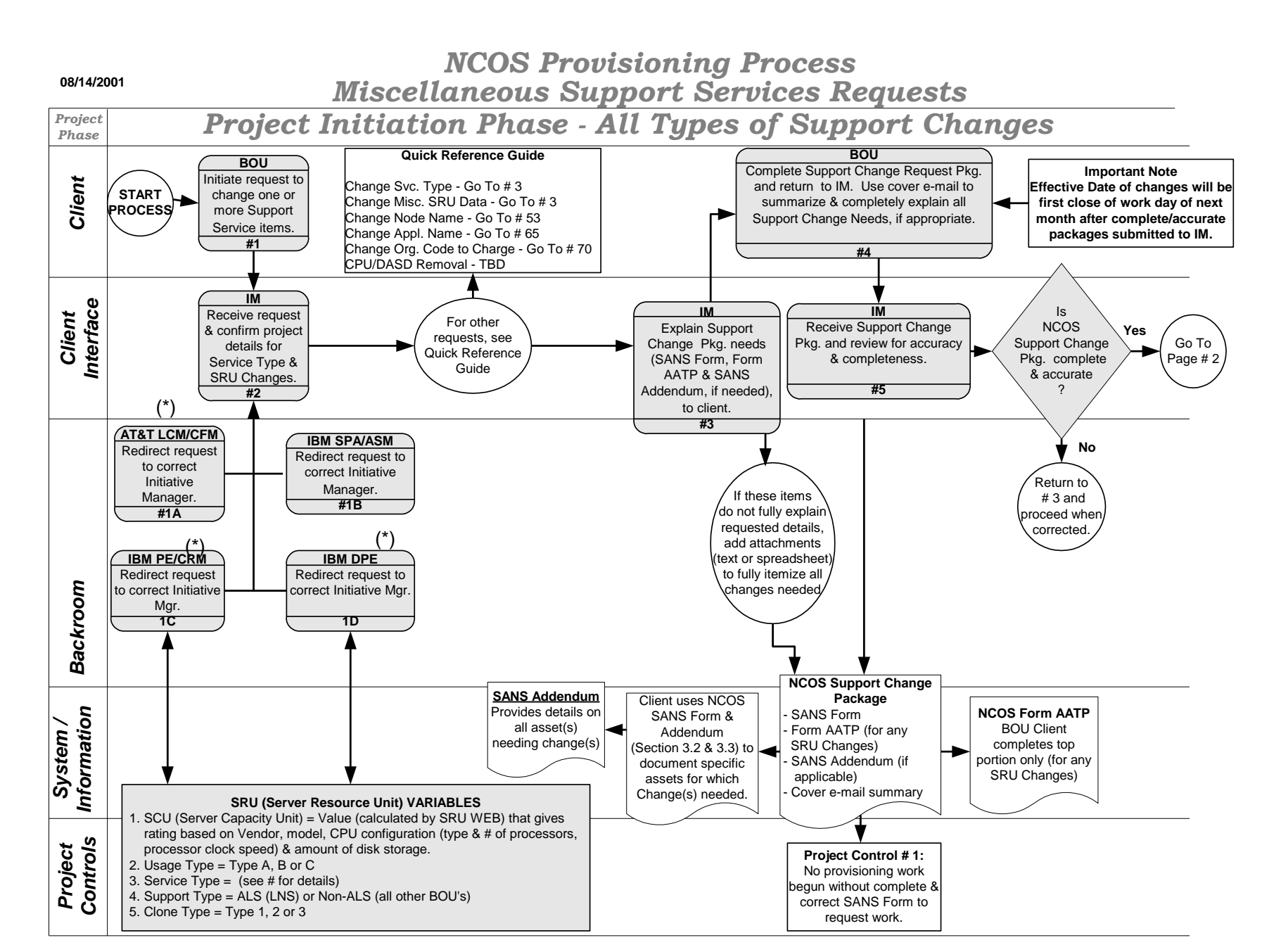

 **New or Changed activity due**  $=$  **to AT&T/IBM M.O Contract # 2**  **AT&T Proprietary/IBM Confidential** Draft - Target Effective Date: 08/2001 **Page 1 of 12**

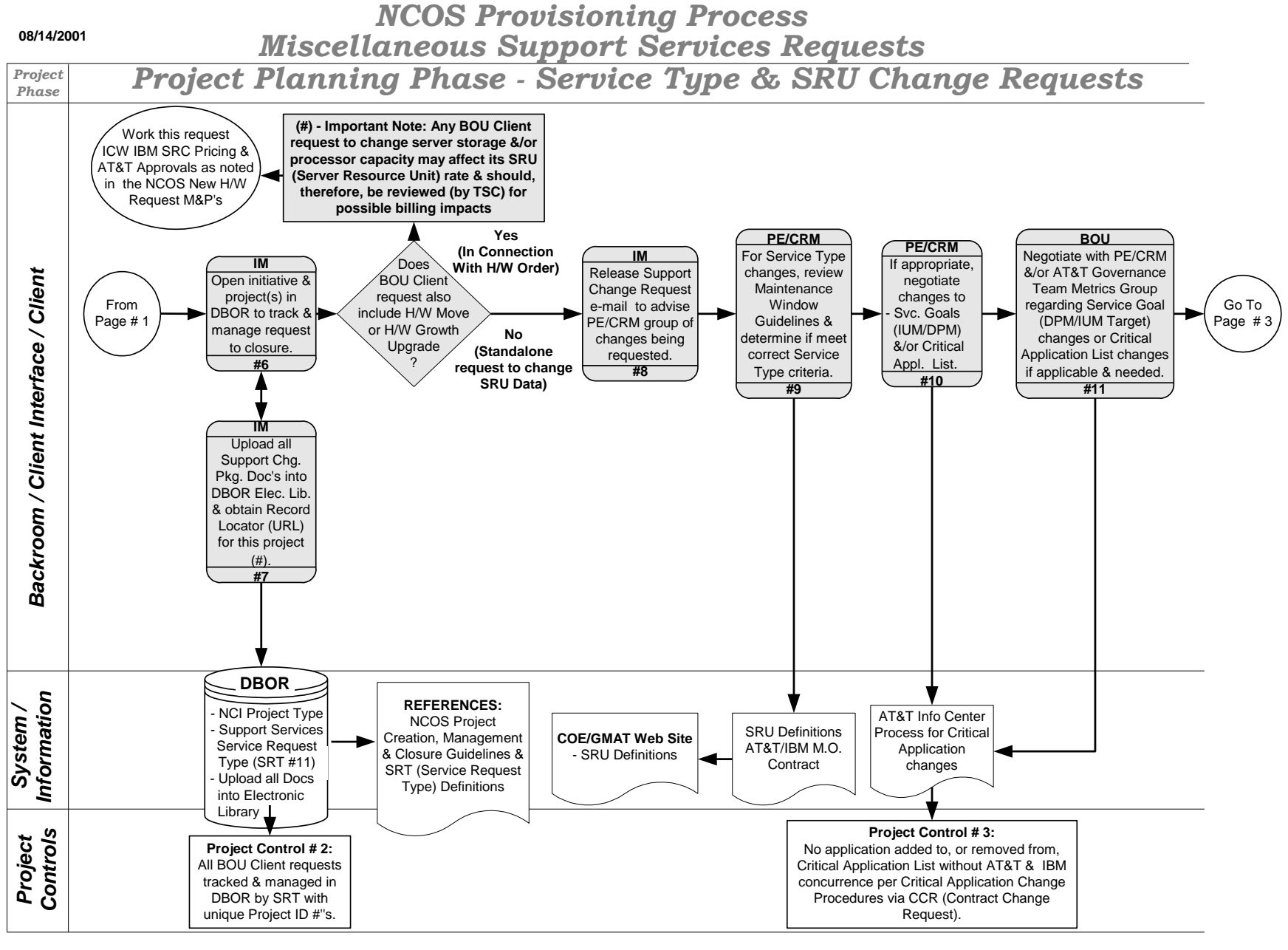

 **New or Changed activity due to AT&T/IBM M.O. Contract # 2**  **AT&T Proprietary/IBM Confidential** Draft - Target Effective Date: 08/2001 **Page 2 of 12**

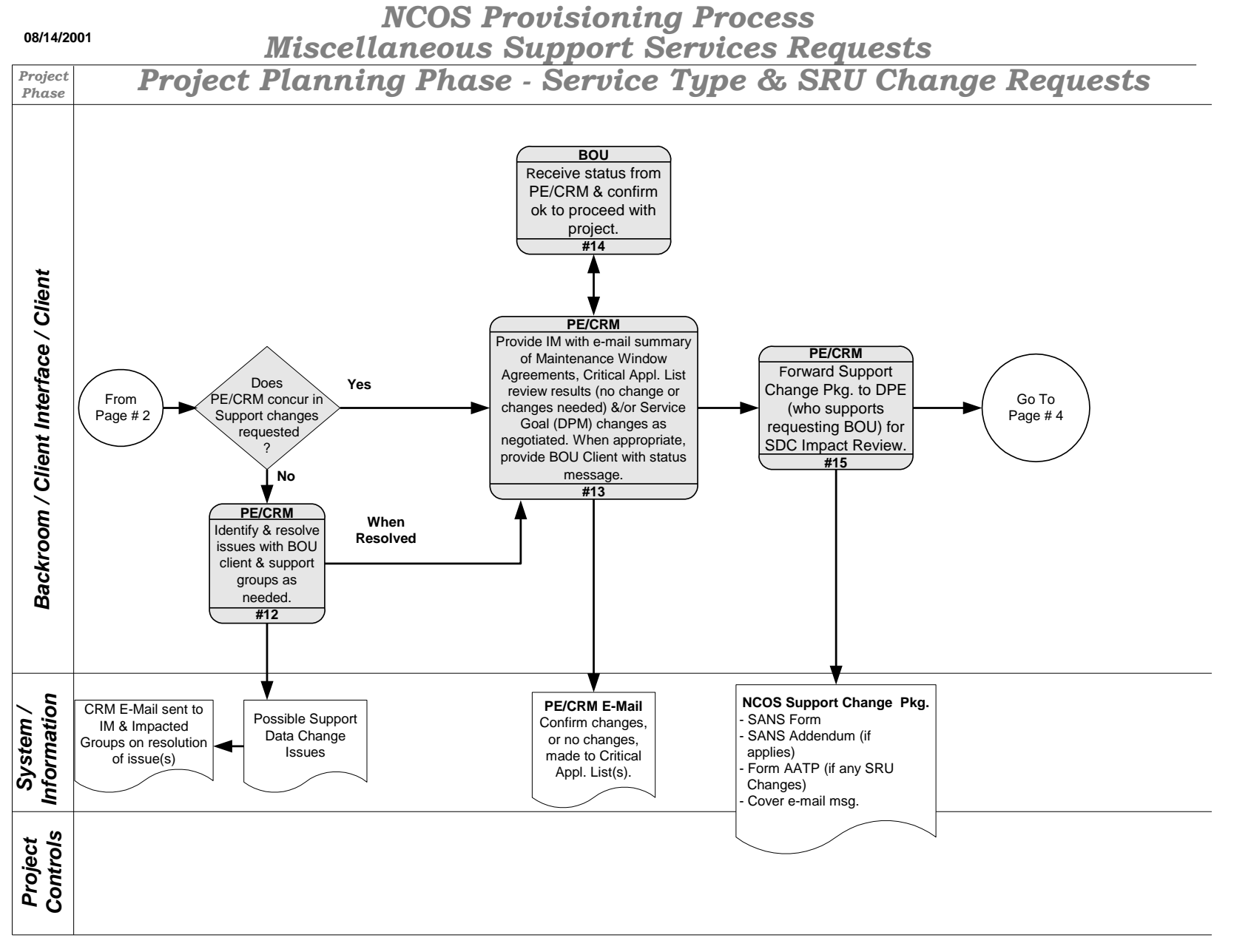

 **New or Changed activity due to AT&T/IBM M.O. Contract # 2 =**

**AT&T Proprietary/IBM Confidential** Draft - Target Effective Date: 08/2001 **Page 3 of 12**

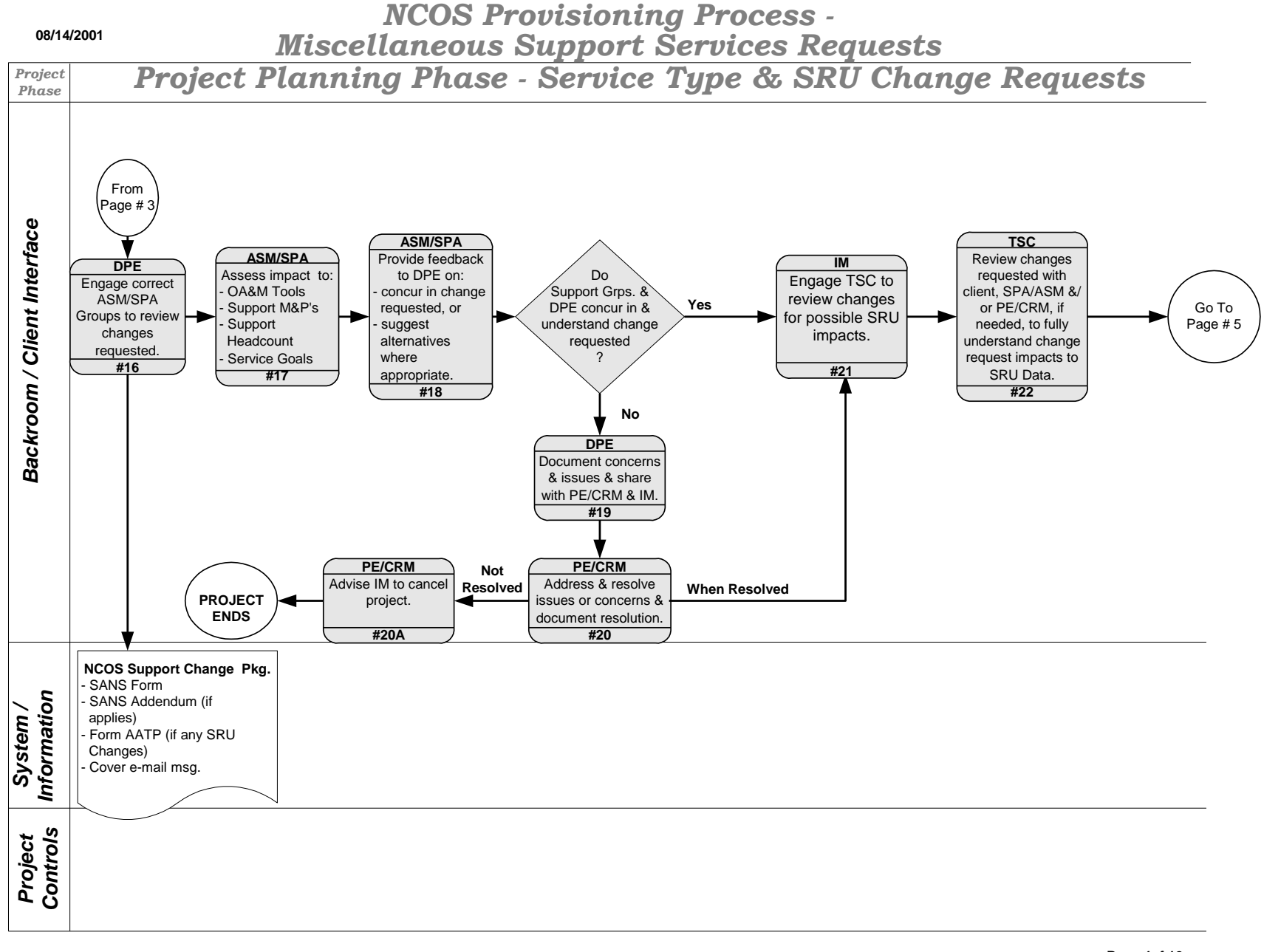

 **New or Changed activity due to AT&T/IBM M.O. Contract # 2 =**

**AT&T Proprietary/IBM Confidential** Draft - Target Effective Date: 08/2001 **Page 4of 12**

## *NCOS Provisioning Process - Miscellaneous Support Services Requests*

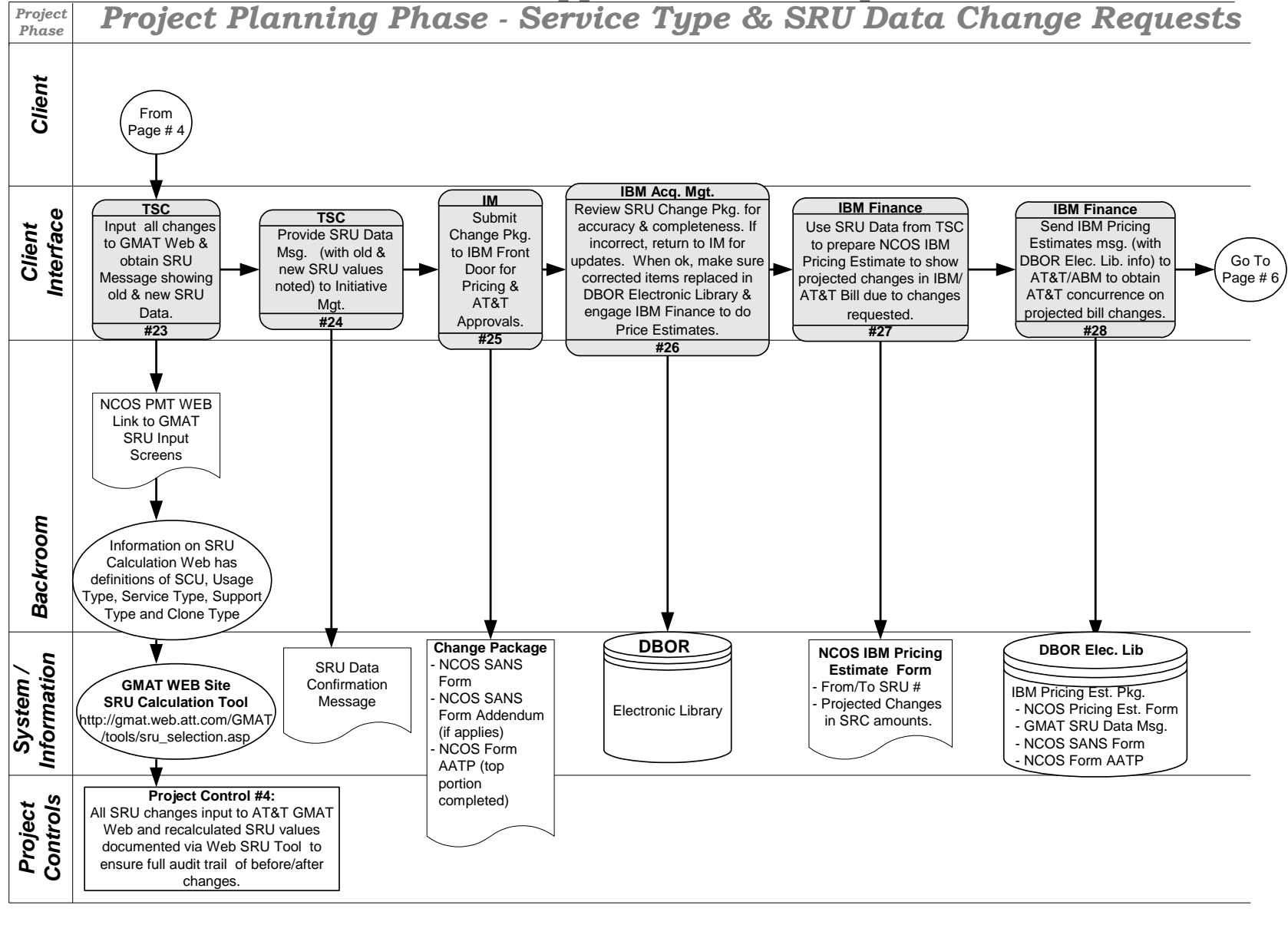

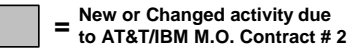

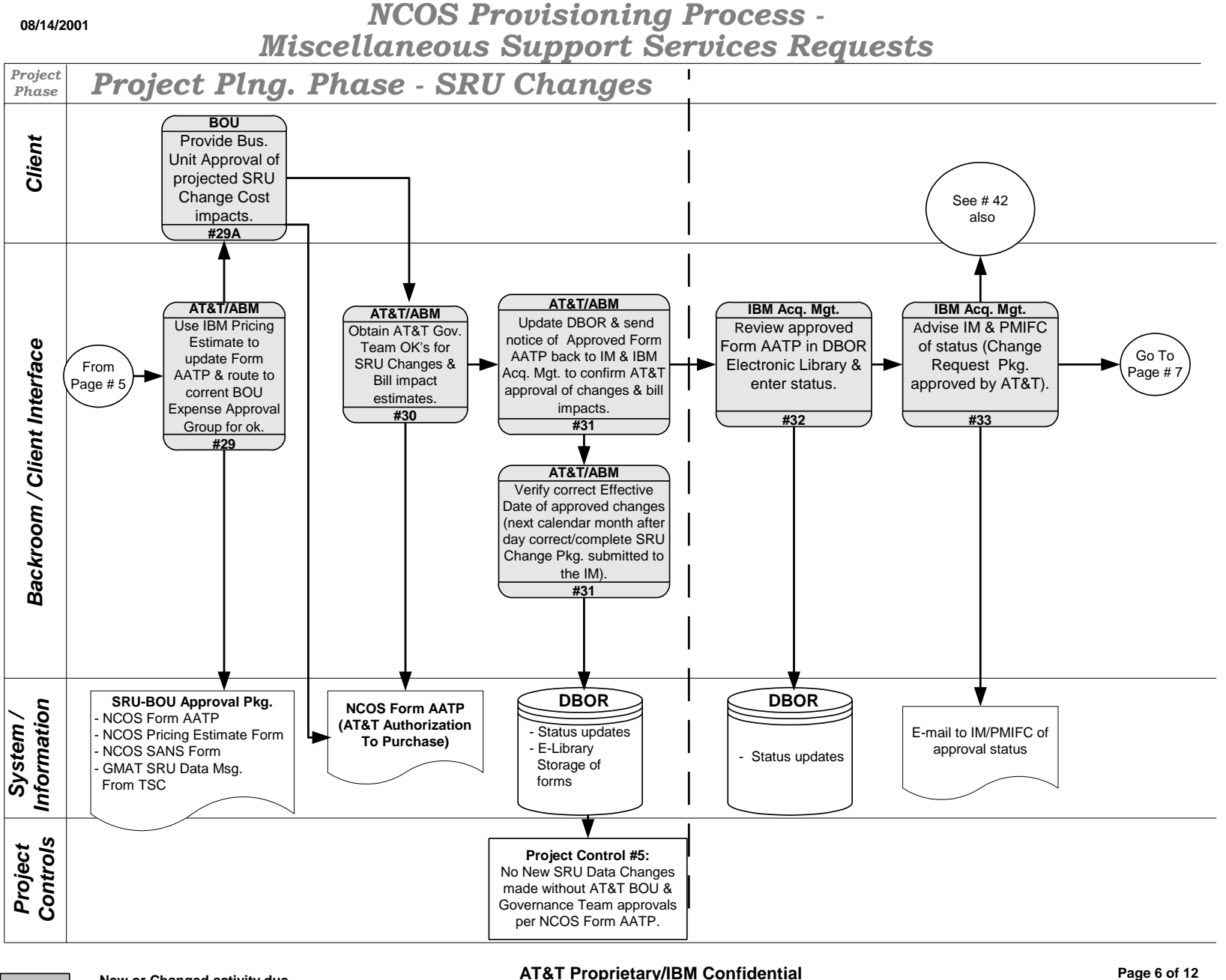

 **New or Changed activity due**  $=$   $\frac{1}{2}$  to AT&T/IBM M.O. Contract # 2 Draft - Target Effective Date: 08/2001

**Page 6 of 12**

*NCOS Provisioning Process - Miscellaneous Support Services Requests*

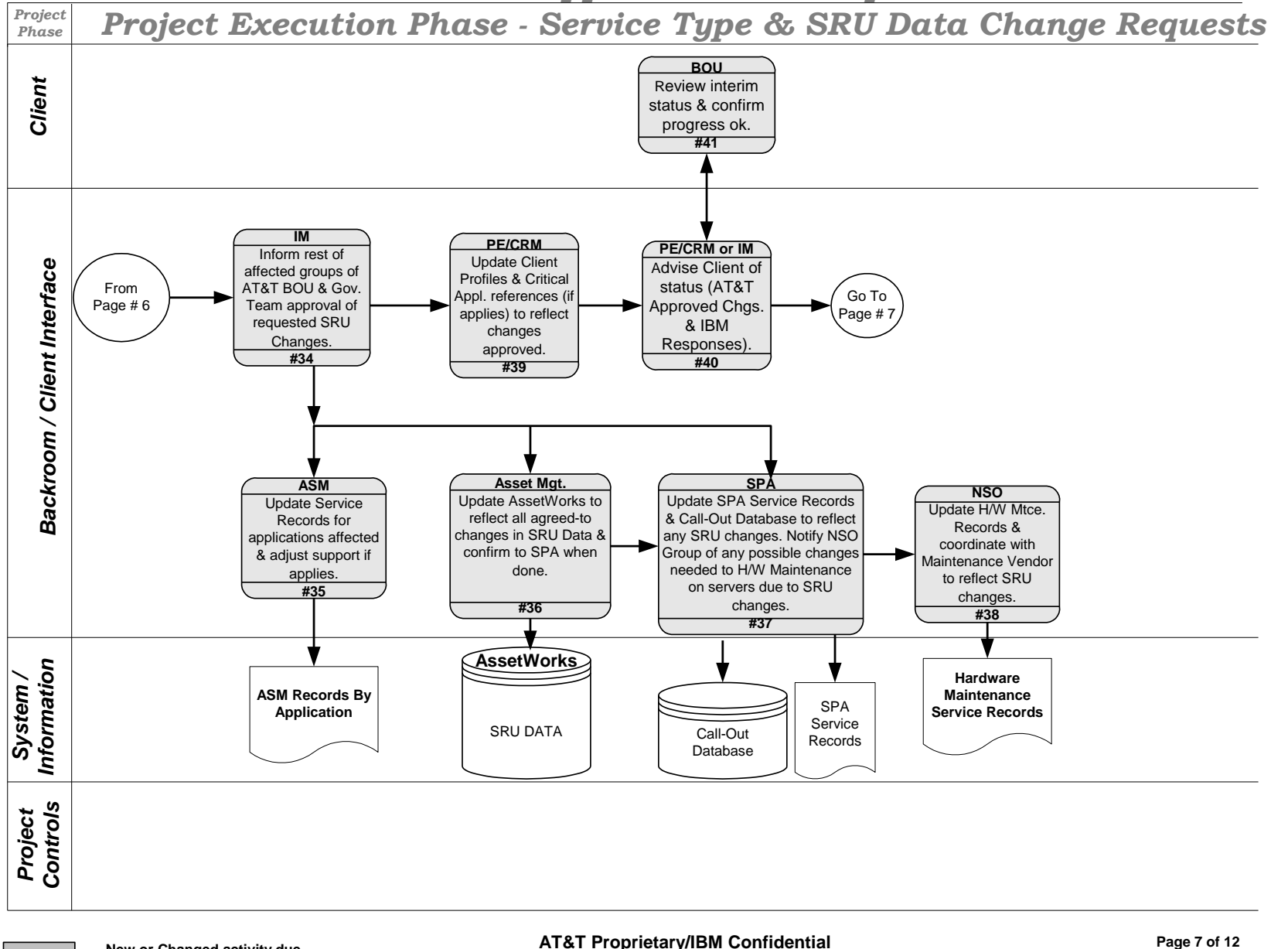

 **New or Changed activity due**  $=$ **to AT&T/IBM M.O. Contract # 2** 

## *NCOS Provisioning Process - Miscellaneous Support Services Requests*

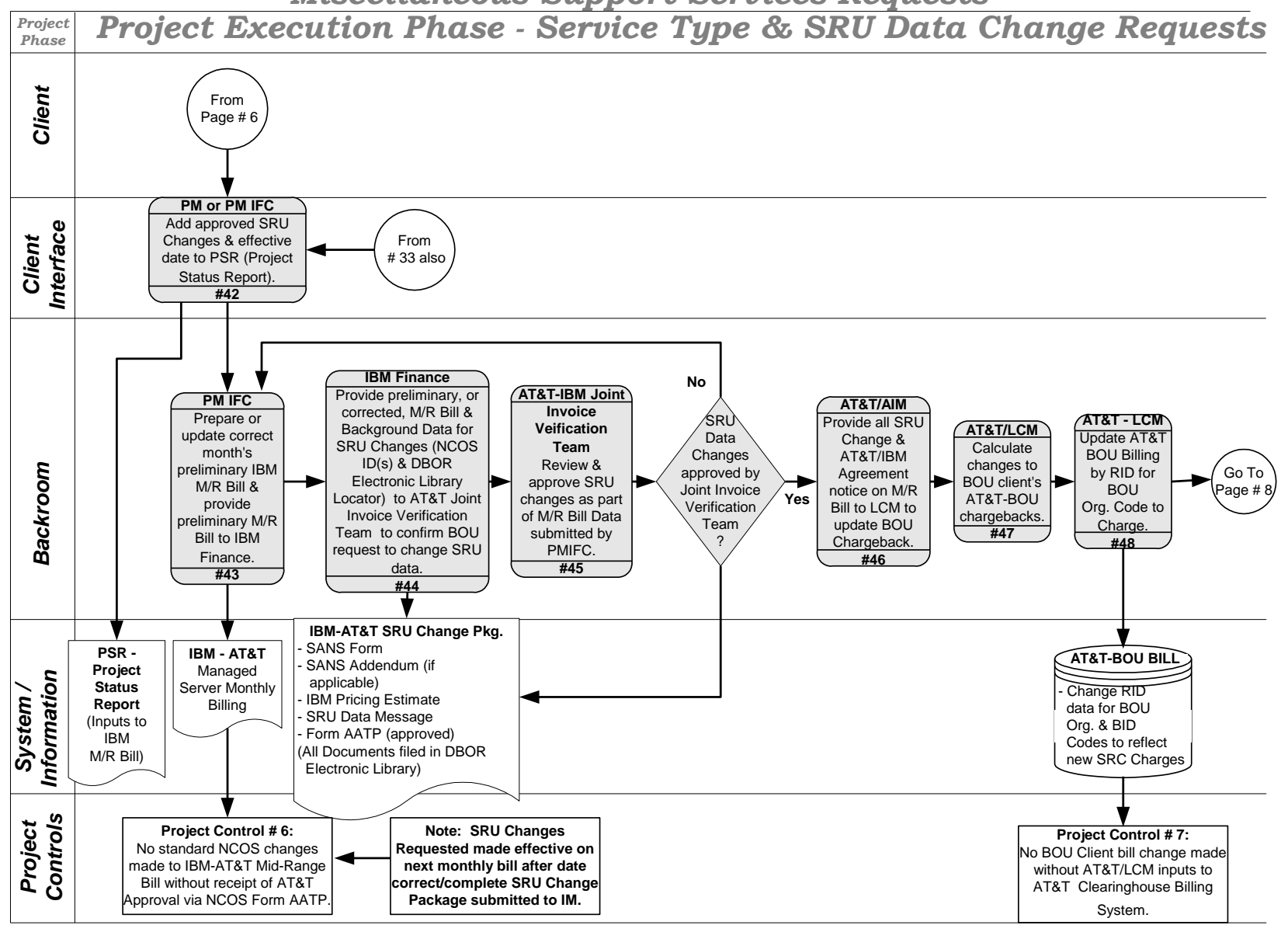

 **New or Changed activity due to AT&T/IBM M.O. Contract # 2 =**

**AT&T Proprietary/IBM Confidential** Draft - Target Effective Date: 08/2001 **Page 8 of 12**

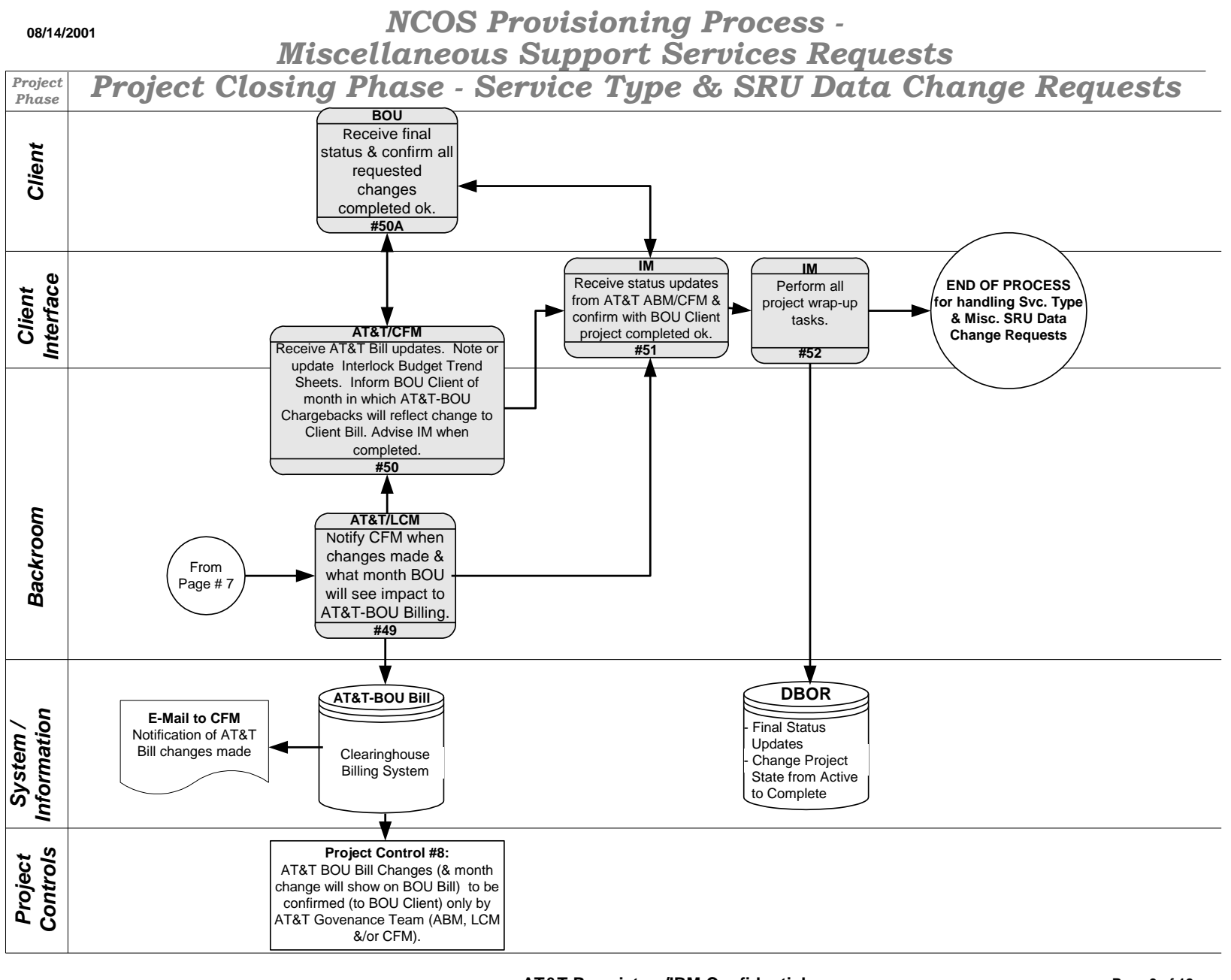

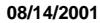

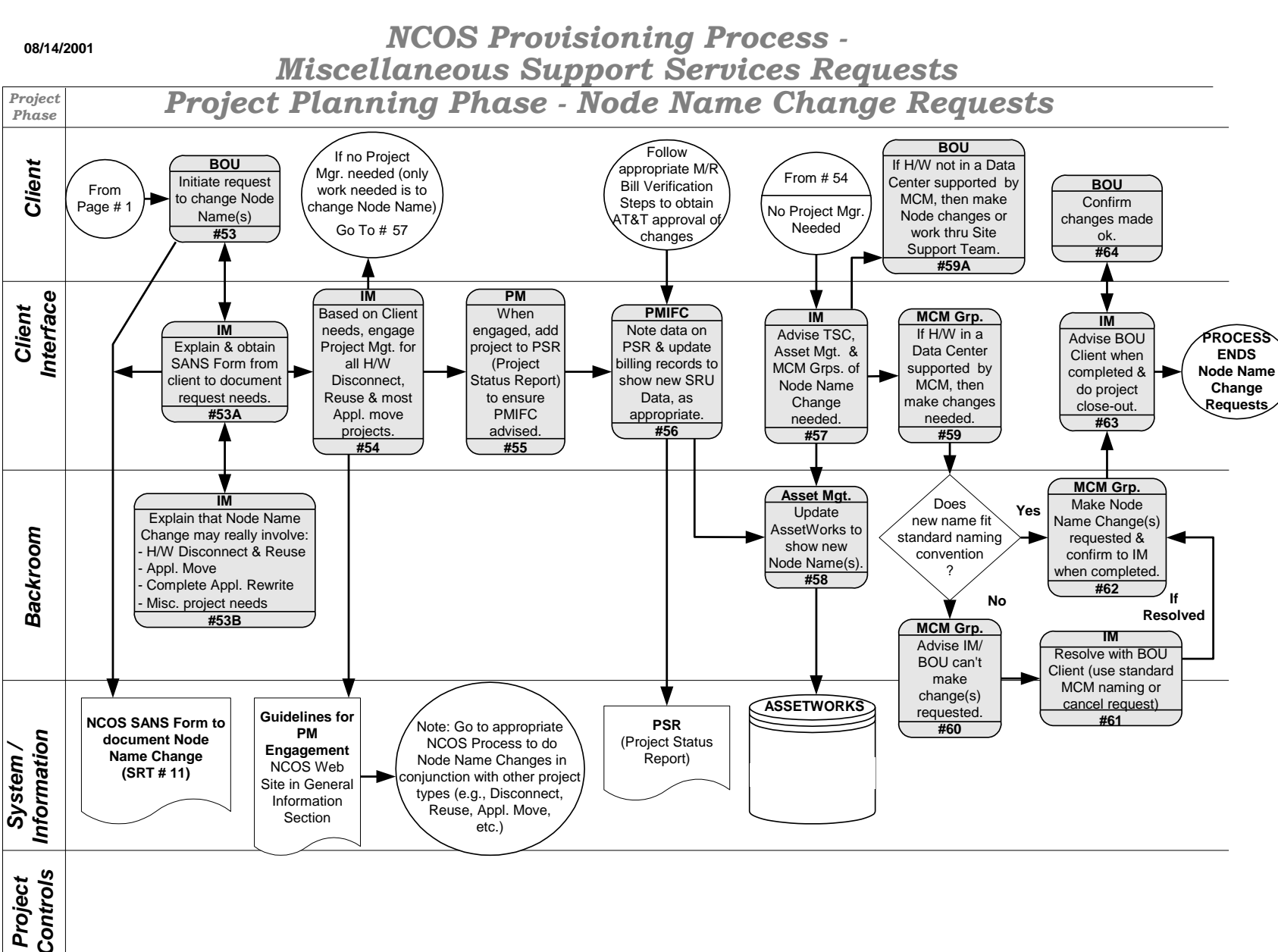

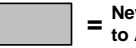

 **New or Changed activity due to AT&T/IBM M.O. Contract # 2 =**

**AT&T Proprietary/IBM Confidential** Draft - Target Effective Date: 08/2001 **Page 10 of 12**

*NCOS Provisioning Process - Miscellaneous Support Services Requests*

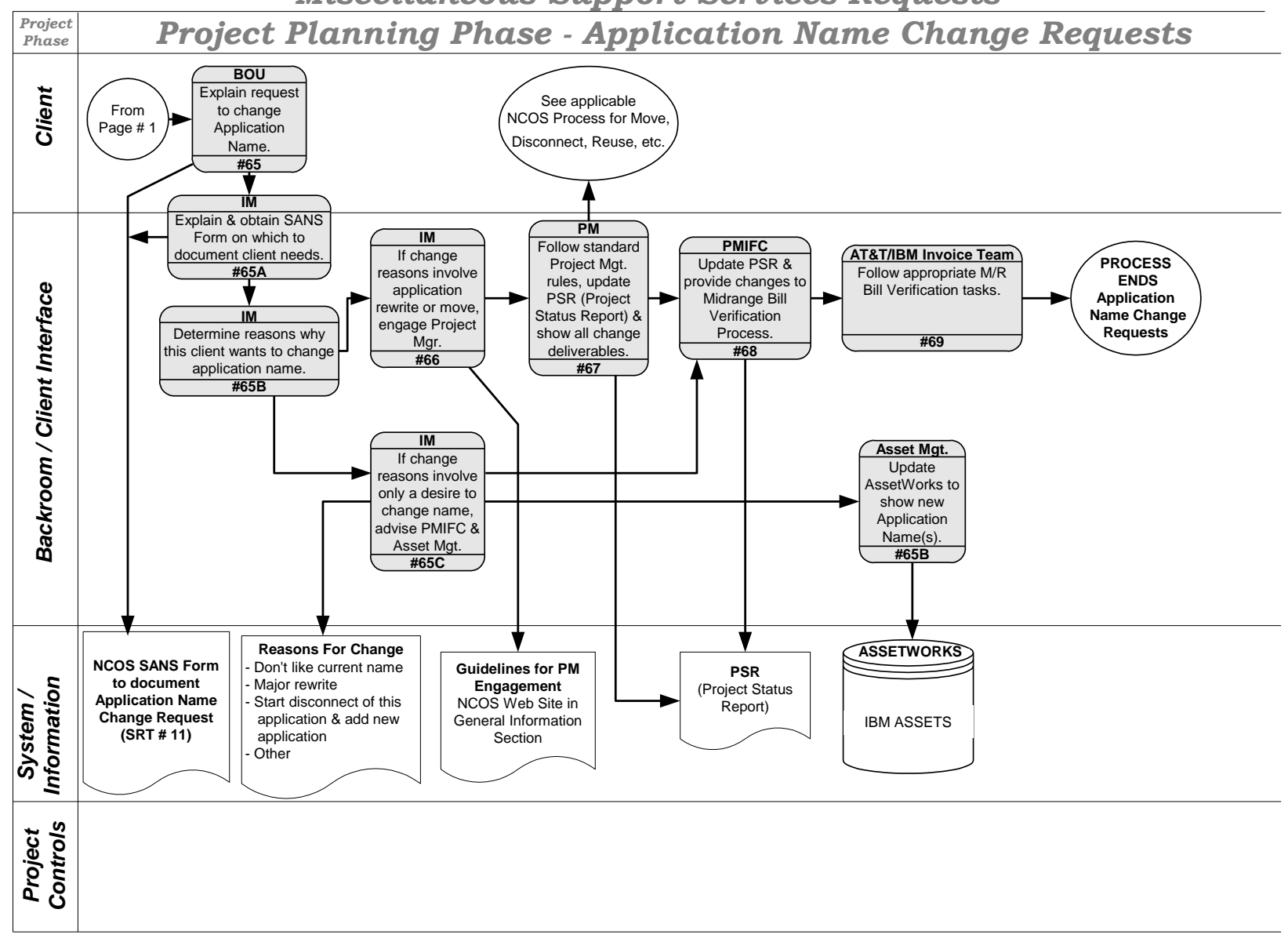

*NCOS Provisioning Process - Miscellaneous Support Services Requests*

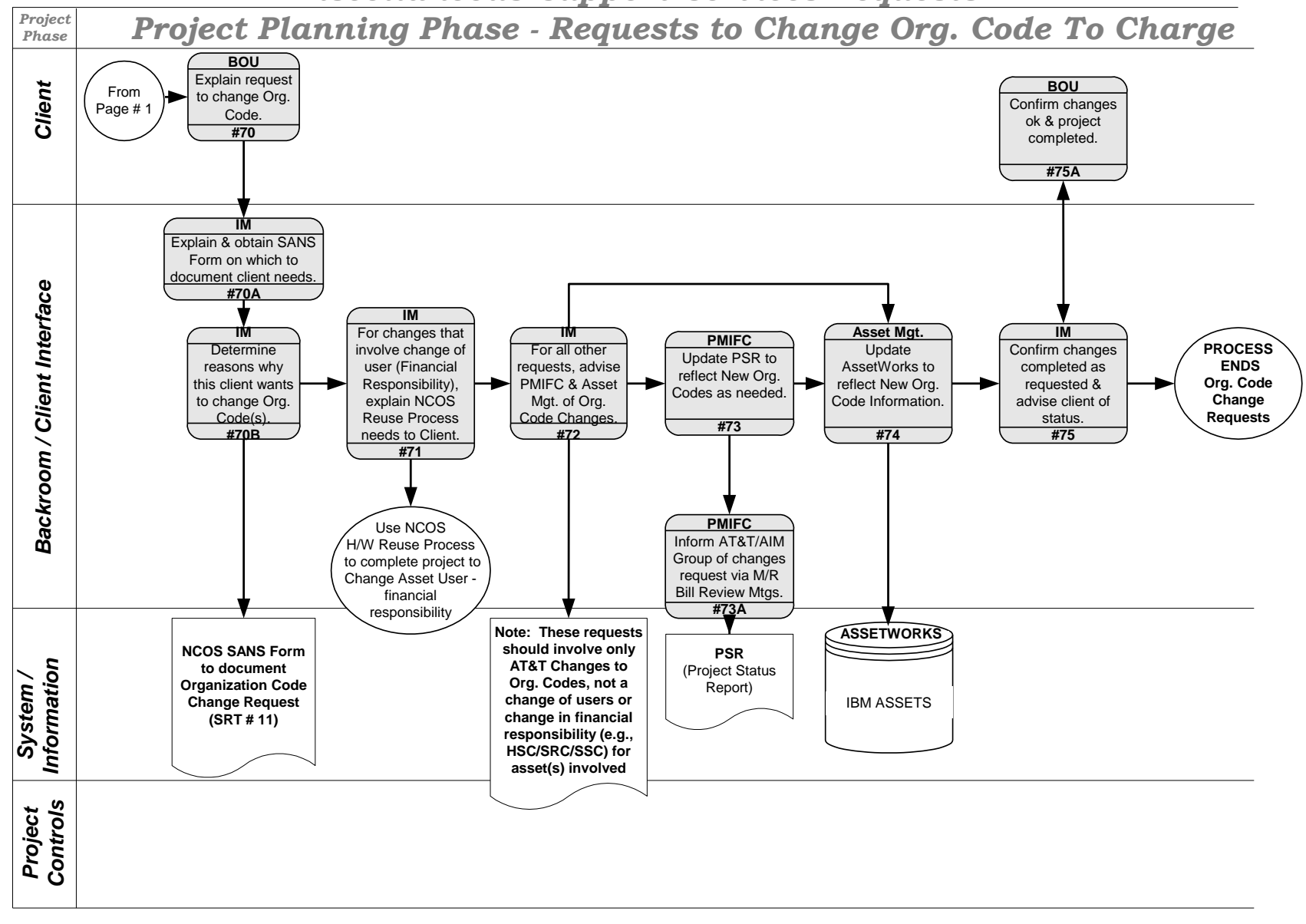

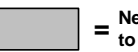